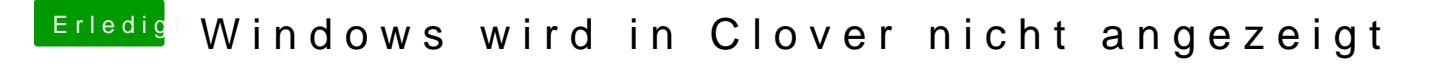

Beitrag von Mac\_of\_windows-07 vom 19. April 2020, 16:44

[Jon](https://www.hackintosh-forum.de/user/20476-jono/)o [Raptort](https://www.hackintosh-forum.de/user/37779-raptortosh/)osh Sorry-ist-jetzt-das-letztemal-versprochen---könnt-ihr-meine beantworten